## Cookie Policy

## **What is a cookie and what is it for?**

A cookie is a small string of text that a site sends to the browser and saves on your computer when you visit Internet sites. Cookies are used to allow the website to operate more efficiently and improve its performance, but also to supply the site's owner with information.

## **What kind of cookies we use and why?**

Our site uses various types of cookies, each of them with a specific function, as described in the table below:

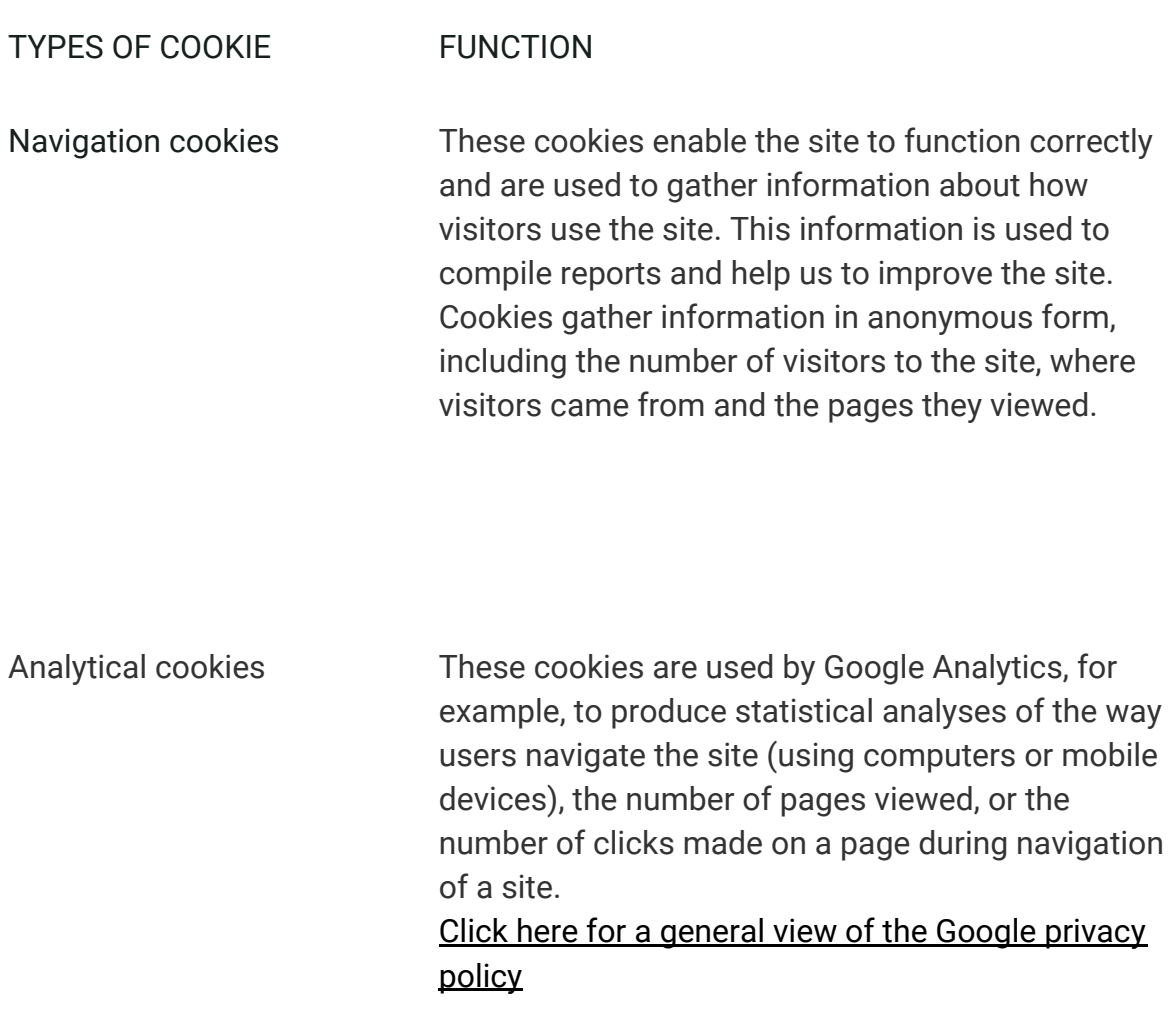

Third-party cookies These cookies are used by outside companies. The use of these cookies does not normally imply the processing of personal data.Third-party cookies derive from flags for other sites, such as advertising messages, present on the website viewed. They may be used to record use of the website for marketing purposes.

## **How can I disable cookies?**

Most browsers (Internet Explorer, Firefox, etc.) are configured to accept cookies. However, most browsers allow you to control and also disable cookies using the browser settings. All the same, please remember that disabling navigation or functional cookies may cause the site to malfunction and/or limit the service offered.

To change the settings, follow the procedures provided by the various browsers, in the "Options" or "Preferences" menus.